MOON - https://lavinia.as.arizona.edu/~tscopewiki/

# **Phillips 24" Telescope**

Elevation:  $2776$  m =  $9108$  ft. Latitude: 32° 26' 31.42" N Longitude: 110° 47' 19.61" W Time Zone: Mountain Standard Time (UTC-07:00) Primary Mirror Diameter: 0.61 m = 24 inches f/7.8 Cassegrain focus Plate Scale: 23.1 microns/arcsec = 43.4 arcsec/mm (nominal) Typical Seeing: 1.5-2.5" Focuser: [needs calculation] NCFZ: [needs calculation]

### **RA Axis**

Motor: Teknic CPM-SDHP-2321S-ELS (4000 steps per rev) Gearbox: APEX Dynamics AB060-S2-P1 (10:1) RA Gear: Byer's 20 inch Research Grade RA gear (640 teeth) Steps per Revolution: 25,600,000 steps (0.05063" per step)

### **DEC Axis**

Motor: Teknic CPM-SDHP-2321S-ELS (4000 steps per rev) Gearbox: APEX Dynamics AB060-S2-P1 (10:1) Dec Gear: Byer's 15 inch Research Grade DEC gear (360 teeth) Steps per Revolution: 14,400,000 steps (0.09000" per step)

### **Procedures**

- [Startup Procedure](https://lavinia.as.arizona.edu/~tscopewiki/doku.php?id=public:catalinas:lemmon:phillips_24:startup_procedure)
- [Pre-observing Check](https://lavinia.as.arizona.edu/~tscopewiki/doku.php?id=public:catalinas:lemmon:phillips_24:pre-observing_check)
- [Shutdown Procedure](https://lavinia.as.arizona.edu/~tscopewiki/doku.php?id=public:catalinas:lemmon:phillips_24:shutdown_procedure)

#### **Cameras**

[Mt. Lemmon All-Sky Camera](https://www.lpl.arizona.edu/~css/lemmon/) [South Facing Dome Camera](http://admin:I8manystars@128.196.209.116:2480/ISAPI/Streaming/channels/102/httpPreview)

#### **Weather**

#### [NOAA Mt. Lemmon Forecast](https://forecast.weather.gov/MapClick.php?marine=0&site=TWC&zmx=1&zmy=1&FcstType=graphical&cl=3244311107884)

[Astrospheric Forecast](https://www.astrospheric.com/?Latitude=32.44217792749262&Longitude=-110.78884595126374&Loc=Forecast) [Clear Sky Chart for Mt. Lemmon](https://www.cleardarksky.com/c/MtLmmnObAZkey.html) [Atmospheric Sciences Arizona IR](http://www.atmo.arizona.edu/products/wximagery/azir.html) [Atmospheric Sciences Arizona Radar](http://www.atmo.arizona.edu/products/radar/radartus.html)

# **Troubleshooting and Maintenance**

- [Balance and Focus Positions](https://lavinia.as.arizona.edu/~tscopewiki/doku.php?id=public:catalinas:lemmon:phillips_24:focus_positions)
- [Finding Lost Telescope](https://lavinia.as.arizona.edu/~tscopewiki/doku.php?id=public:catalinas:lemmon:phillips_24:finding_lost_telescope_position)

# **Maintenance**

- [\(REVISE\) Cleaning the Optical Tape](https://lavinia.as.arizona.edu/~tscopewiki/doku.php?id=public:catalinas:lemmon:phillips_24:cleaning_the_optical_tape)
- [\(OLD CAMERA\) Cleaning the CCD Camera Filter Wheel](https://lavinia.as.arizona.edu/~tscopewiki/doku.php?id=public:catalinas:lemmon:phillips_24:cleaning_the_ccd_camera_filter_wheel)

## **Advanced Maintenance**

- [\(REVISE\) Recharging the Main Camera Desiccant](https://lavinia.as.arizona.edu/~tscopewiki/doku.php?id=public:catalinas:lemmon:phillips_24:recharging_the_ccd_desiccant)
- [\(REVISE\) CO2 Snow Procedure](https://lavinia.as.arizona.edu/~tscopewiki/doku.php?id=public:catalinas:lemmon:phillips_24:co2_snow_procedure)
- [\(REVISE\) Collimation](https://lavinia.as.arizona.edu/~tscopewiki/doku.php?id=public:catalinas:lemmon:phillips_24:collimation)

#### **Diagrams**

- [Hardware/Software Diagram](https://lavinia.as.arizona.edu/~tscopewiki/doku.php?id=public:catalinas:lemmon:phillips_24:hardware_software_diagram)
- [Phillips Network](https://lavinia.as.arizona.edu/~tscopewiki/doku.php?id=private:catalinas:lemmon:phillips_24:phillips_network)

# **Remote Astrophotograph**

- [Getting Started](https://lavinia.as.arizona.edu/~tscopewiki/doku.php?id=public:catalinas:lemmon:schulman_32:remote_astrophotograph:getting_started)
- [ACP Web Interface](https://lavinia.as.arizona.edu/~tscopewiki/doku.php?id=public:catalinas:lemmon:schulman_32:remote_astrophotograph:acp_web_interface)
- [Images and How to Retrieve Them](https://lavinia.as.arizona.edu/~tscopewiki/doku.php?id=public:catalinas:lemmon:schulman_32:remote_astrophotograph:images_and_how_to_retrieve_them)
- [ACP Planner](https://lavinia.as.arizona.edu/~tscopewiki/doku.php?id=public:catalinas:lemmon:schulman_32:remote_astrophotograph:acp_planner)
- [Aladin Sky Atlas](https://lavinia.as.arizona.edu/~tscopewiki/doku.php?id=public:catalinas:lemmon:schulman_32:remote_astrophotograph:aladin_sky_atlas)

From: <https://lavinia.as.arizona.edu/~tscopewiki/> - **MOON**

Permanent link: **[https://lavinia.as.arizona.edu/~tscopewiki/doku.php?id=public:catalinas:lemmon:phillips\\_24:phillips\\_24\\_telescope](https://lavinia.as.arizona.edu/~tscopewiki/doku.php?id=public:catalinas:lemmon:phillips_24:phillips_24_telescope)**

Last update: **2023/08/25 14:32**

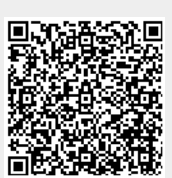